# **Основы алгоритмизации и программирования**

**Лекция 8 Указатели**

Указатель - это переменная, которая может содержать адрес некоторого

#### объекта

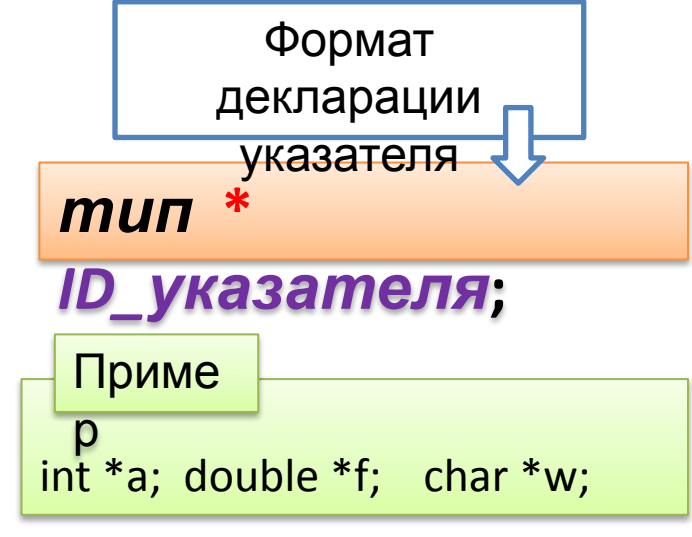

**Тип** может быть **любым**, кроме ссылки или битового поля, причем *тип* может быть  $\mathsf{K}$ ЭТОМУ **MOMEHTV** ТОЛЬКО декларирован, но еще не определен

обработке декларации При любой переменной, например double  $x=1.5$ ; компилятор выделяет для переменной **VYACTOK** памяти, размер **КОТОРОГО** определяется ее типом (*double -* 8 байт), и инициализирует его указанным значением имеется). Далее (если таковое **BCe** обращения в программе к переменной по имени заменяются компилятором на адрес участка памяти, в котором будет храниться значение этой переменной. Разработчик программы на языке Cи имеет **ВОЗМОЖНОСТЬ** определить собственные переменные для хранения адресов участков оперативной памяти. Таиид *<u>DANAHULIA</u>* ПАЗГІВАЮТСЯ

Символ «звездочка» не относится непосредственно к ID указателя, но для того, чтобы декларировать несколько указателей, ее нужно записывать перед именем каждого из них.

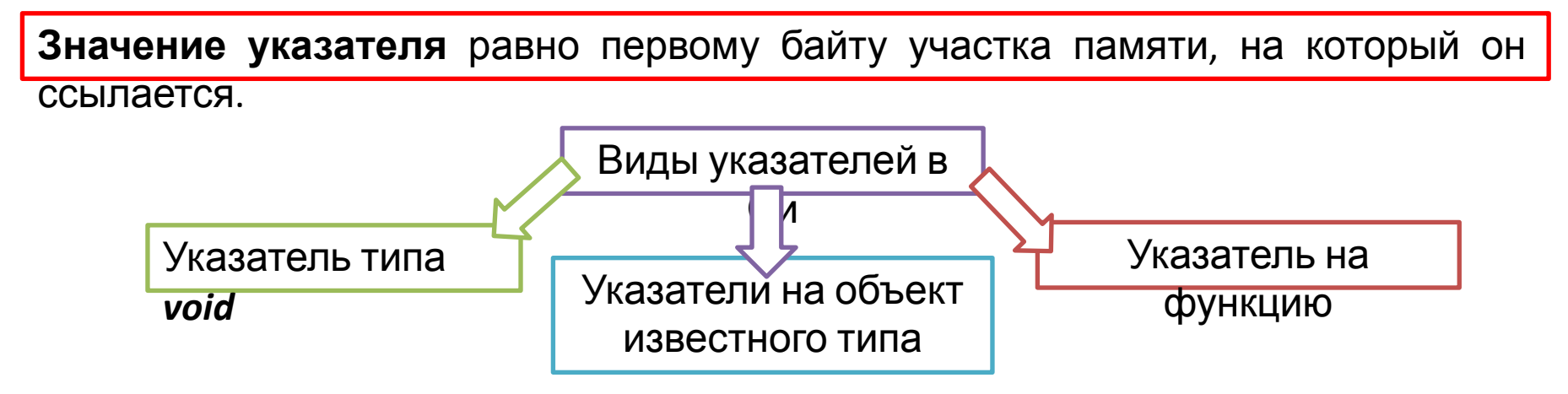

**Указатель не является самостоятельным типом данных**, так как всегда связан с каким-либо конкретным типом, т.е. **указатель** на объект **содержит адрес области памяти**, в которой хранятся данные определенного типа.

Указатель типа *void* применяется в тех случаях, когда конкретный тип объекта, адрес которого требуется хранить, **не определен** (например, если в одной и той же переменной в разные моменты времени требуется хранить адреса объектов различных типов)

Указателю типа *void* можно присвоить значение указателя любого типа, а также сравнивать его с любыми другими указателями, но перед выполнением какихлибо действий с участком памяти, на которую он ссылается, **требуется явно преобразовать его к конкретному типу**

Указатель может быть константой или переменной, а также указывать на константу или переменную

 $\mathsf C$ Операция & означает «взять указателями-переменными адрес» операнда. связаны две унарные операции & и Операция \* имеет смысл-Обращение к объектам любого типа «значение, расположенное по как операндам операций в языке Си указанному адресу» Операция разадресации, ИЛИ по имени разыменования, предназначена (илентификатору) для доступа к величине, адрес по указателю которой хранится в указателе. Эту (операция косвенной операцию можно использовать как адресации) для получения, так и для изменения значения величины (если она не объявлена как константа)

char c; // переменная

char \*p; // указатель

 $p = 8c$ ; //  $p =$  адрес с

ID\_указателя = \*ID\_объекта; - операция разыменования;

<u> XID VKAZATANA – ODADALIJIA KOCRAHHOŬ ANACALIJIJIA</u>

Унарная операция получения адреса & применима к переменным, имеющим имя (ID), для которых выделены участки оперативной памяти. Таким образом, нельзя получить адрес скалярного выражения, неименованной константы или регистровой переменной.

Приме  $\frac{p}{\ln x}$  - переменная типа *int*; \*у; - указатель на объект типа *int*;  $y = 8x$ ;  $-y -$  адрес переменной x; \*y=1; - косвенная адресация указателем поля х, т.е. по указанному адресу записать  $1: x = 1$ .

Отказ от именования объектов при наличии возможности доступа  $\overline{10}$ указателю приближает язык Си по гибкости отображения «объект память» к языку ассемблера

Как видно из приведенных примеров, конструкцию \*ID указателя можно использовать в левой части оператора присваивания, так как она определяет адрес участка памяти. Эту конструкцию часто считают именем переменной, на которую ссылается указатель.

**int i1;** – целая переменная; **const int i2=1;** – целая константа; **int \* pi1;** – указатель на целую переменную; **const int \* pi2;** – указатель на целую константу; **int \* const pi1=&i1;** – указатель-константа на целую переменную; **const int \* const pi2=&i2;** – указатель-константа на целую константу. Приме р

Модификатор *const*, находящийся между *ID* указателя и символом «*звездочка*», относится к самому указателю и запрещает его изменение, a *const* **слева от звездочки** задает константное значение объекта, на который он указывает. Для инициализации указателей использована операция получения адреса **&**.

**Указатель подчиняется общим правилам определения области действия, видимости и времени жизни**.

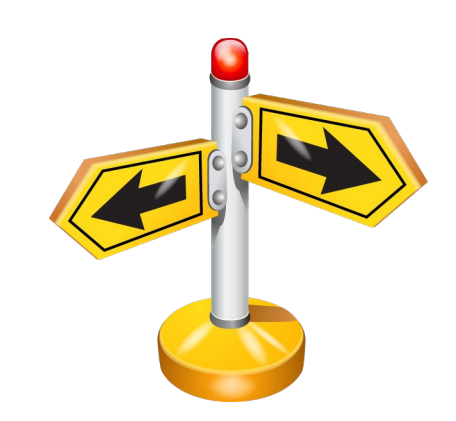

#### **Операция sizeof**

Данная операция позволяет **определить размер указанного параметра** в байтах (тип результата *int*)

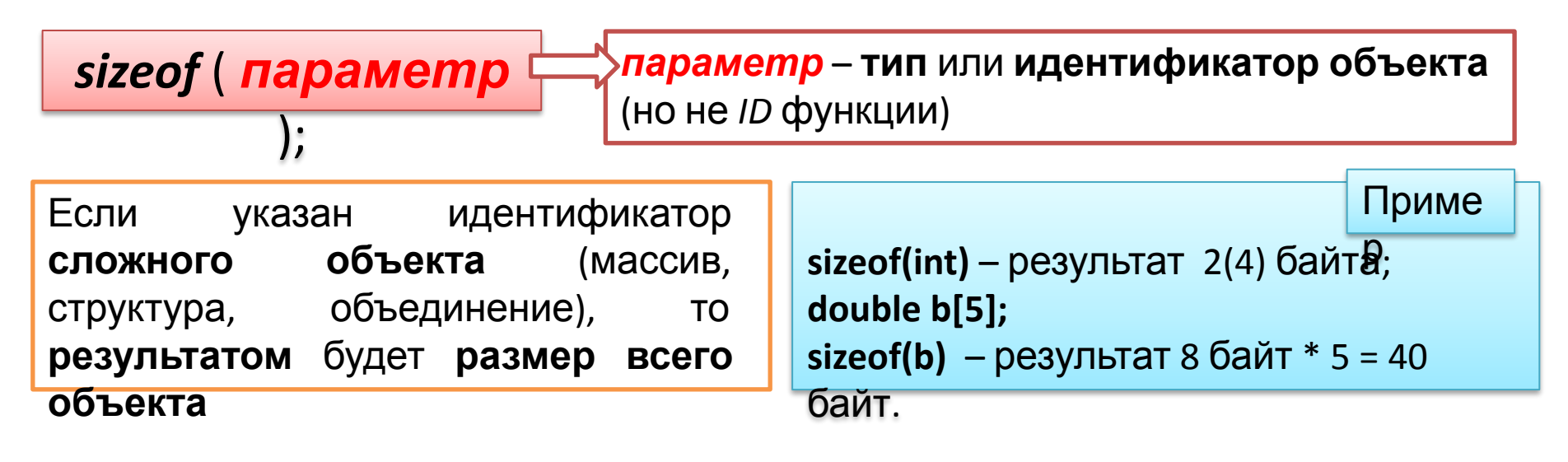

Динамическое распределение **оперативной памяти** (ОП) связано с операциями **порождения** и **уничтожения** объектов по запросу программы, при котором захват и освобождение памяти производится **программно**, т.е. в процессе работы программы. При этом в языке **Си** порождение объектов (захват памяти) и уничтожение объектов (освобождение памяти) выполняются при помощи библиотечных функций

## Инициализация указателей

При декларации указателя желательно выполнить его инициализацию, т.е. присвоение начального значения. Наиболее распространенная из ошибок в программах - непреднамеренное использование неинициализированных указателей. Инициализатор записывается после *ID* указателя либо в круглых скобках, либо после знака равенства.

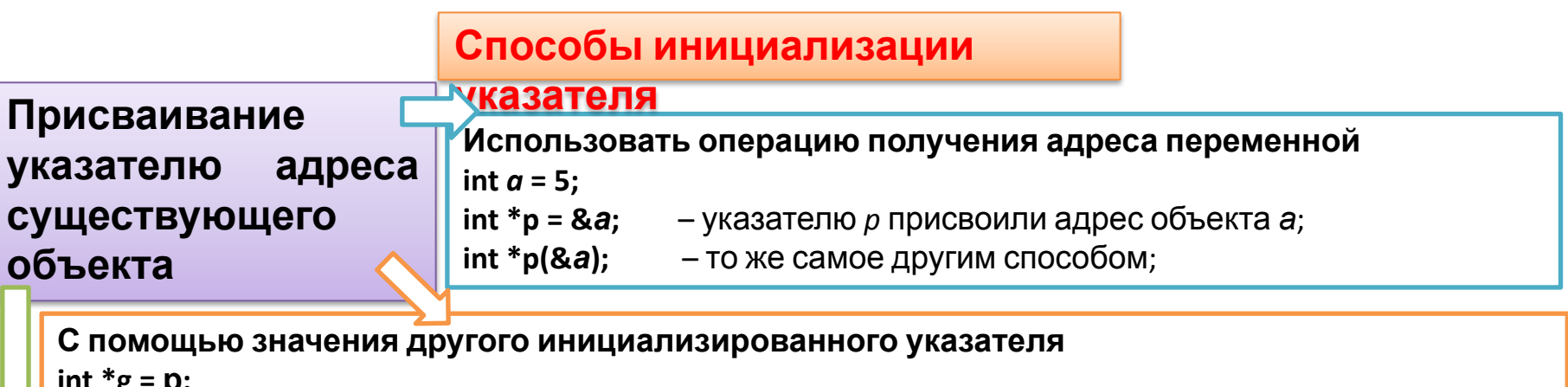

Указателю-переменной можно присвоить значение другого указателя либо выражения типа

указатель.

С помощью идентификаторов массива или функции, которые трактуются как адрес начала участка памяти, в котором размещается указанный объект.

Причем, ID массивов и функций являются константными указателями. Такую константу можно присвоить переменной типа указатель, но нельзя подвергать преобразованиям:

int x[100], \*y;

- $y = x$ ; - присваивание константы переменной;
- ошибка, т.к. в левой части указатель-константа.  $x = y$ ;

### Инициализация указателей

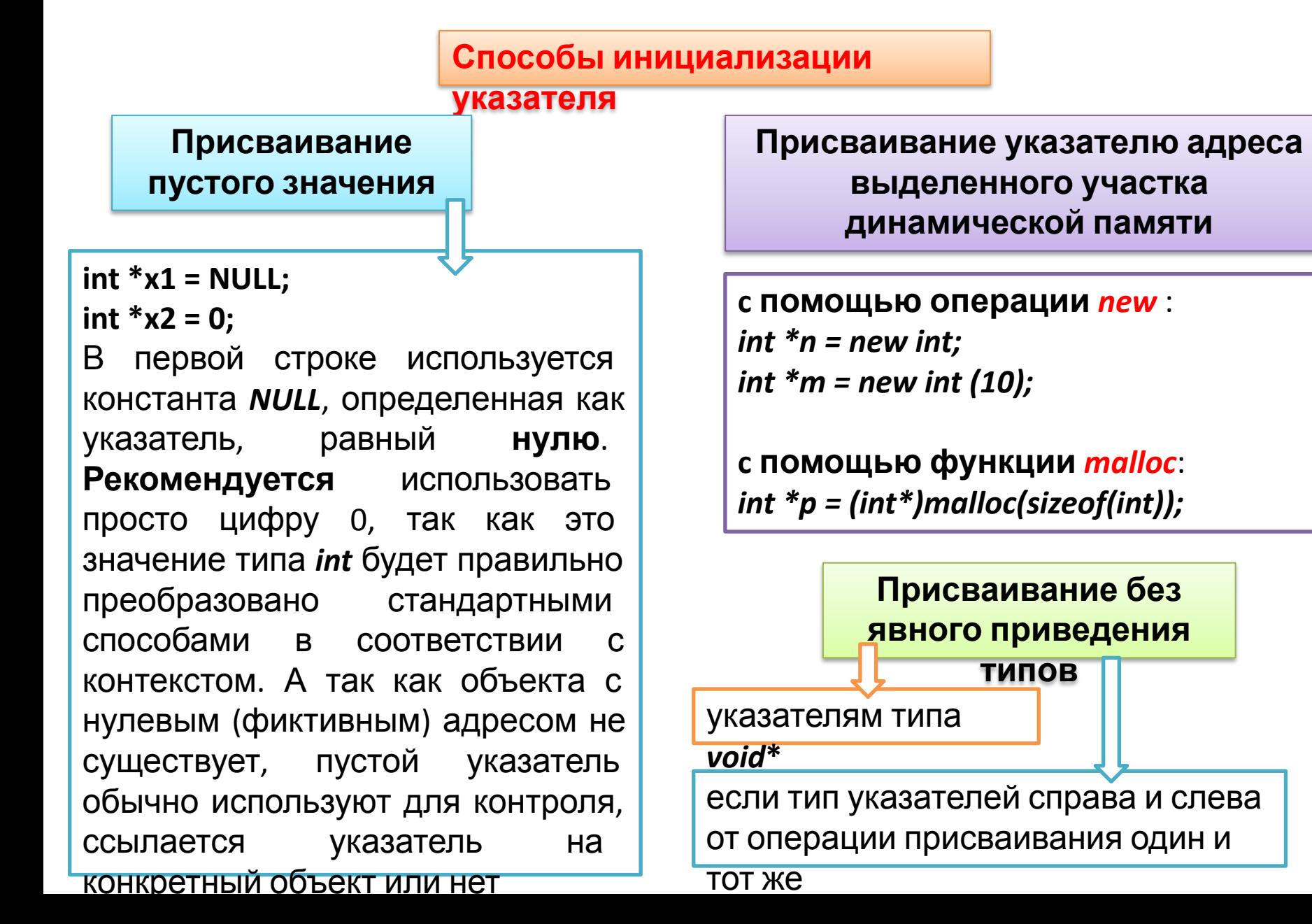

С указателями можно выполнять арифметические операции сложения, инкремента (++), вычитания, декремента (--) и операции сравнения

Арифметические операции  $\mathbf C$ указателями автоматически учитывают размер типа величин, адресуемых указателями. Эти операции применимы только к указателям одного типа и имеют работе со СМЫСЛ В ОСНОВНОМ при структурами данных, последовательно размещенными в памяти, например с **МАССИВАМИ** 

Указатель, таким образом, может использоваться в выражениях вида:  $p \# iv$ , ## p, p ##, p # = iv, rge  $p$  – указатель,  $iv$  – целочисленное выражение, # - символ операции '+' или '-'.

Инкремент перемещает указатель к следующему элементу массива, декремент - к предыдущему

Результатом таких выражений является **УВЕЛИЧЕННОЕ** или уменьшенное значение указателя на величину

iv \* sizeof(\*p), т.е. если указатель на определенный тип увеличивается или уменьшается на константу, его значение изменяется на величину этой константы, умноженную на

размер объекта данного типа.

Текущее значение указателя всегда ссылается на позицию некоторого объекта в памяти с учетом правил выравнивания для соответствующего типа данных. Таким образом, значение *p* # *iv* указывает на объект того же типа, расположенный в памяти со смещением на *iv* позиций.

При сравнении указателей могут использоваться отношения любого вида («>», «<» и т.д.), но наиболее важными видами проверок являются отношения равенства и неравенства («==», «!=»).

Отношения порядка имеют смысл только для указателей на последовательно размещенные объекты (элементы одного массива). Разность двух указателей дает число объектов адресуемого ими типа в соответствующем диапазоне адресов, т.е. в применении к массивам разность указателей, например, на третий и шестой элементы равна 3.

Уменьшаемый и вычитаемый указатели должны принадлежать одному массиву, иначе результат операции не имеет практической ценности и может привести к непредсказуемому результату. То же можно сказать и о суммировании указателей.

Значение указателя можно вывести на экран с помощью функции *printf*, используя спецификацию %*p* (*pointer*), результат выводится в шестнадцатеричном виде.

**int a = 5, \*p, \*p1, \*p2; p = &a; p2 = p1 = p; ++p1; p2 += 2; printf("a = %d , p = %d , p = %p , p1 = %p , p2 = %p .\n", a, \*p, p, p1, p2);** Приме р

**Результат может быть следующим**: *a = 5 , \*p = 5 , p = FFF4 , p1 = FFF6, p2 = FFF8 .*

Графически это выглядит следующим образом (**в 16-разрядном процессоре** на тип *int* отводится **2 байта**):

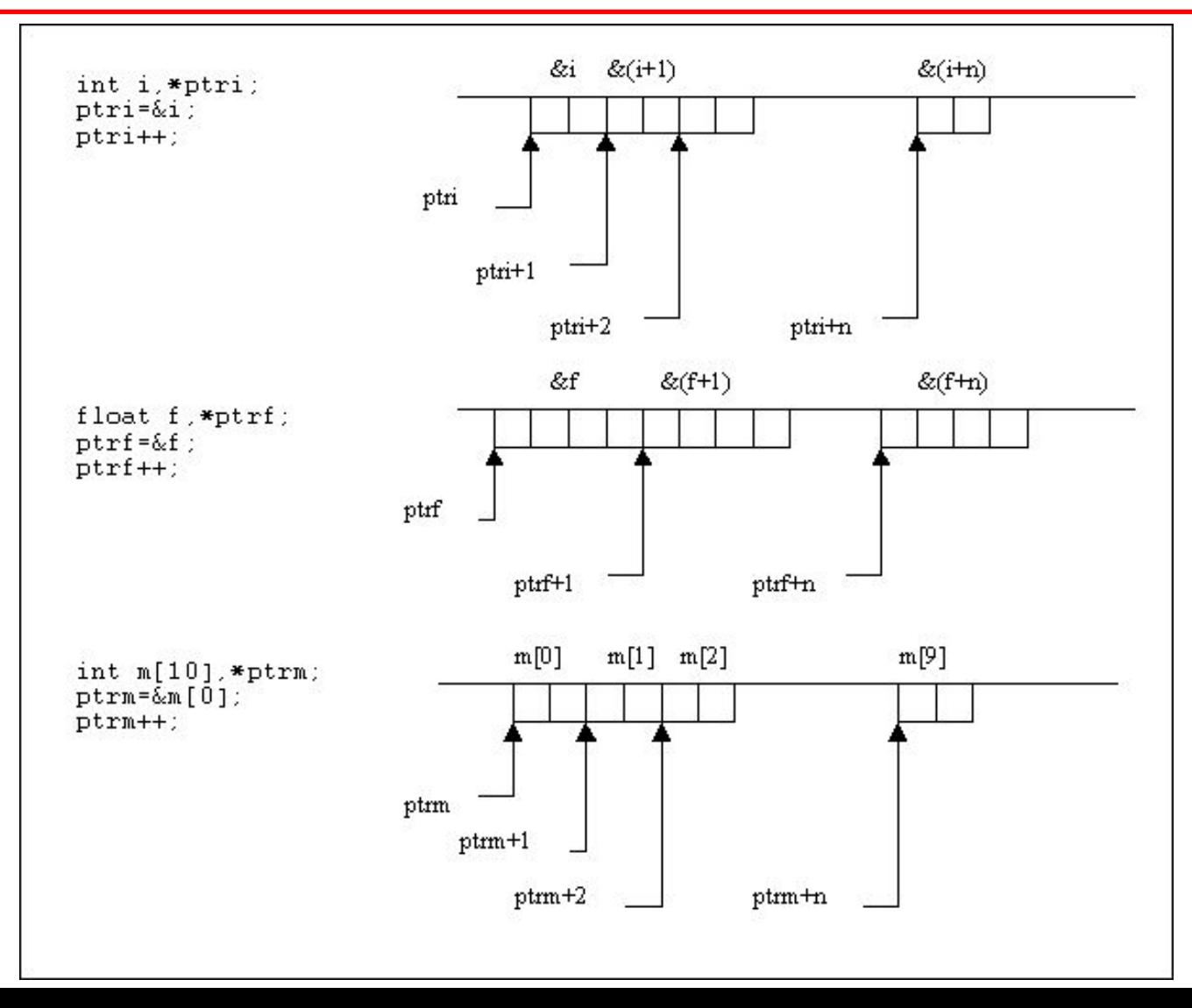